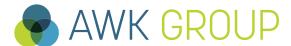

Consulting
Engineering
Project Management

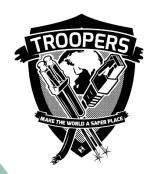

# IPv6 in the Cloud - Back to Square One?

Troopers, March 13th 2018

Gabriel Müller, Senior Consultant

#### **AWK Group**

### **Facts and Figures**

GREAT Best Companies to Work for 2016

Activity Consulting, engineering und project

management for information technology

and digital transformation

Founded in 1986

Employees Over 250 staff

Clients Over 400

Projects Over 4'000

Site Locations Zurich, Berne, Basle, Lausanne

#### Qualification of our Consultants

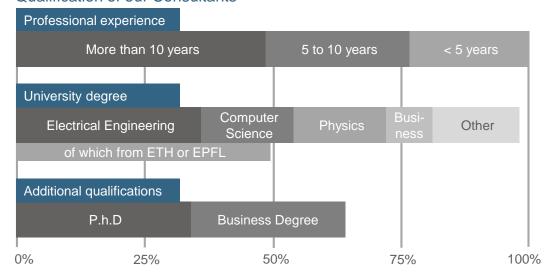

#### **Turnover**

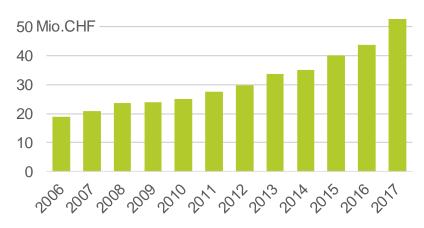

#### Partners of AWK

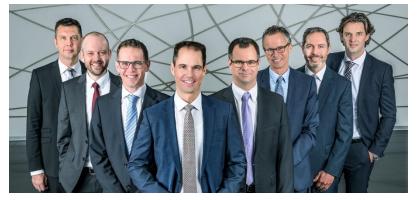

From left to right:
Christian Mauz
Roger Mosimann
Adrian Wägli
Oliver Vaterlaus
(CEO)
Oliver Spiess
Ueli Sandmeier
Ralph Tonezzer
André Arrigoni

## Agenda

- Introduction
- Results
- Demo
- Discussion
- Appendix

#### **Cloud Definition**

"Cloud computing is a model for enabling ubiquitous, convenient, on-demand network access to a shared pool of configurable computing resources (e.g., networks, servers, storage, applications, and services) that can be rapidly provisioned and released with minimal management effort or service provider interaction. This cloud model is composed of five essential characteristics, three service models, and four deployment models."

(NIST – Special Publication 800-145)

#### **Essential Characteristics**

#### 1. On-demand self-service

Provision computing capabilities without requiring human interaction

#### 2. Broad network access

Access service from anywhere through standard mechanisms

#### 3. Resource pooling

Resources are pooled to serve multiple consumers, no direct control on hardware

#### 4. Rapid elasticity

Pooled resources can be elastically provisioned, automation might be used for this

#### 5. Measured service

Resource usage can be monitored, controlled and reported

#### **Service Models**

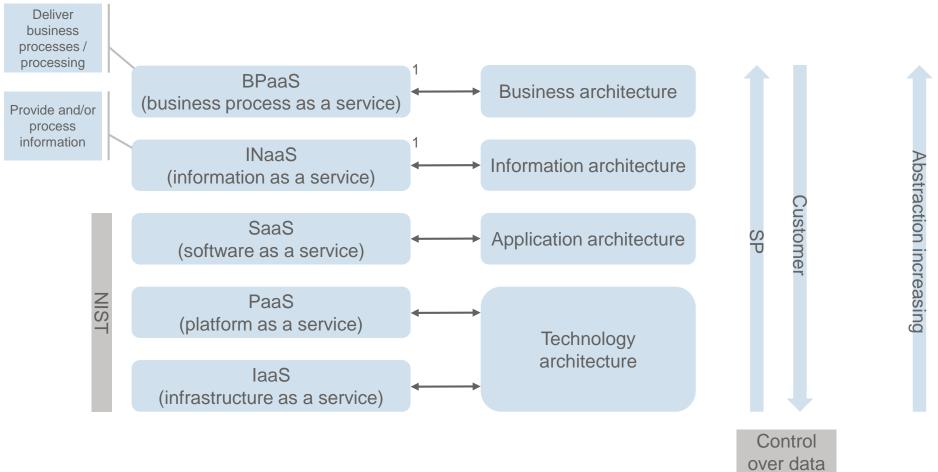

<sup>&</sup>lt;sup>1</sup> As defined in MIT book (see appendix)

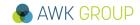

## **Deployment Models**

#### **Private cloud**

Usually within one organization, or even in part of an organization, restricted to a closed group of people

#### **Community cloud**

Persons and / or organizations with common interests and / or shared requirements w.r.t. security, privacy, regulations, etc.

#### **Public cloud**

Available for the entire public. That is what we will look at today.

#### **Hybrid cloud**

Using two or all three of the models above to form a new cloud with unique characteristics

### **Gartner Perspective**

In the context of this Magic Quadrant, cloud compute laaS (hereafter referred to simply as "cloud laaS" or "laaS") is defined as a standardized, highly automated offering, where compute resources, complemented by storage and networking capabilities, are owned by a service provider and offered to the customer on demand. The resources are scalable and elastic in near real time, and metered by use. Self-service interfaces are exposed directly to the customer, including a web-based UI and an API.

(Gartner, Magic Quadrant for Cloud Infrastructure as a Service, Worldwide)

## **Gartner Perspective**

Figure 1. Magic Quadrant for Cloud Infrastructure as a Service, Worldwide

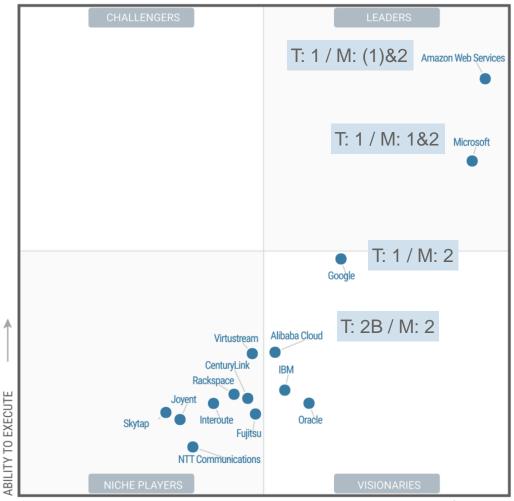

As of June 2017

Source: Gartner (June 2017)

COMPLETENESS OF VISION

#### Provider Maturity

- Tier 1: Global mega vendors
- Tier 2A: Established technology vendors
- Tier 2B: Cloud only / primary vendors
- Tier 3: Emerging vendors

#### Recommended Mode

- Mode 1: Safety-and-efficiency-oriented IT
- Mode 2: Agility-oriented IT or both

This graphic was published by Gartner, Inc. as part of a larger research document and should be evaluated in the context of the entire document. The Gartner document is available upon request from https://www.gartner.com/doc/3738058/magic-quadrant-cloud-infrastructure-service.

Gartner does not endorse any vendor, product or service depicted in its research publications, and does not advise technology users to select only those vendors with the highest ratings or other designation. Gartner research publications consist of the opinions of Gartner's research organization and should not be construed as statements of fact. Gartner disclaims all warranties, expressed or implied, with respect to this research, including any warranties of merchantability or fitness for a particular purpose.

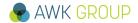

## **Target Architecture**

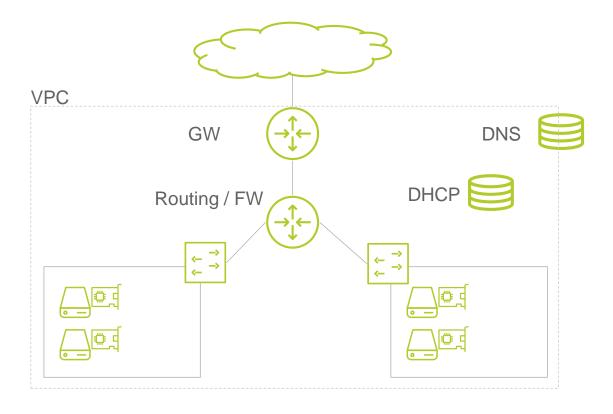

## Agenda

- Introduction
- Results
- Demo
- Discussion
- Appendix

#### **Results**

#### Alibaba Cloud - Dashboard

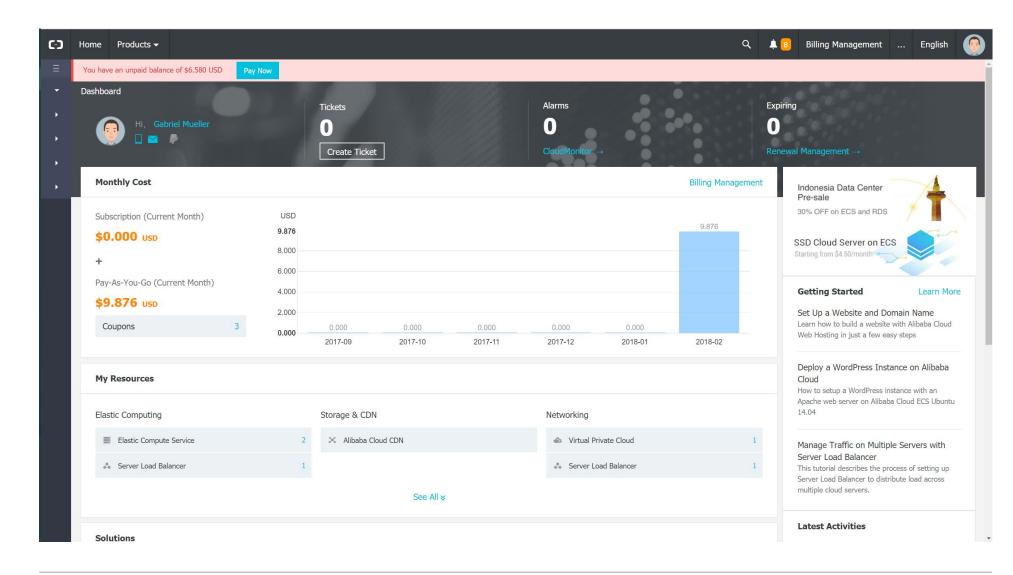

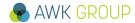

## Alibaba Cloud – VPC (Virtual Private Cloud)

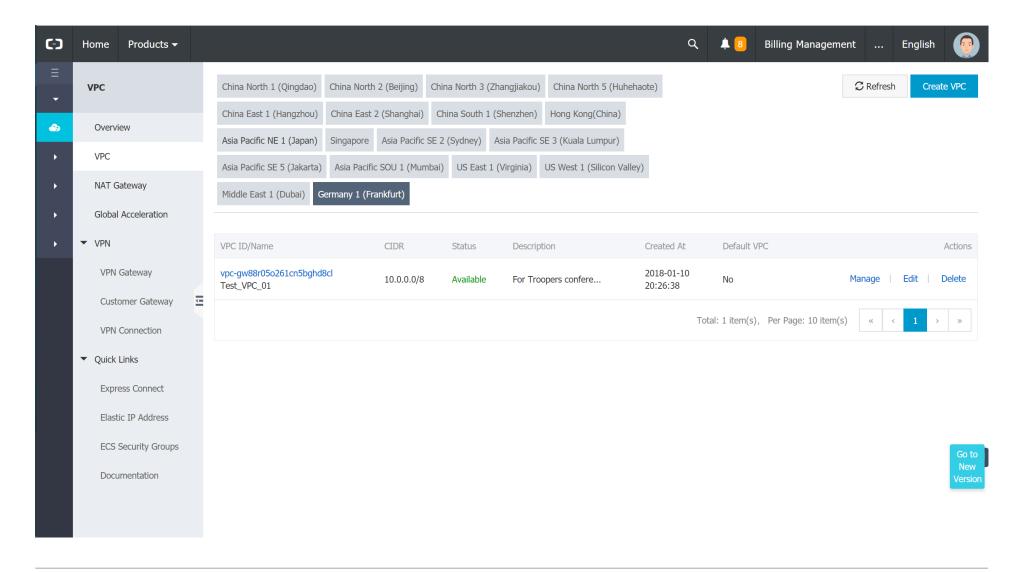

#### Alibaba Cloud – VPC Details

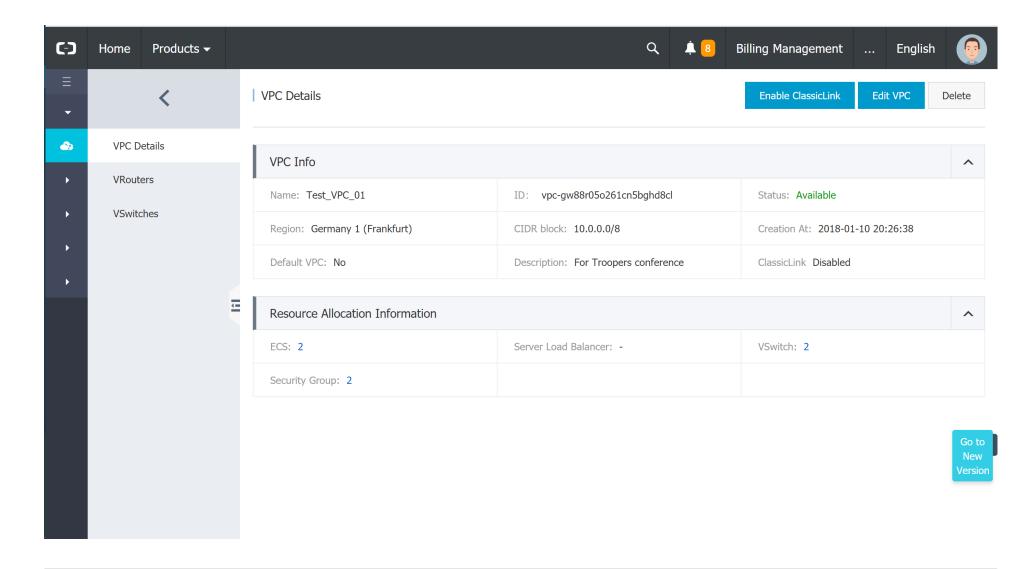

#### Alibaba Cloud - VRouters

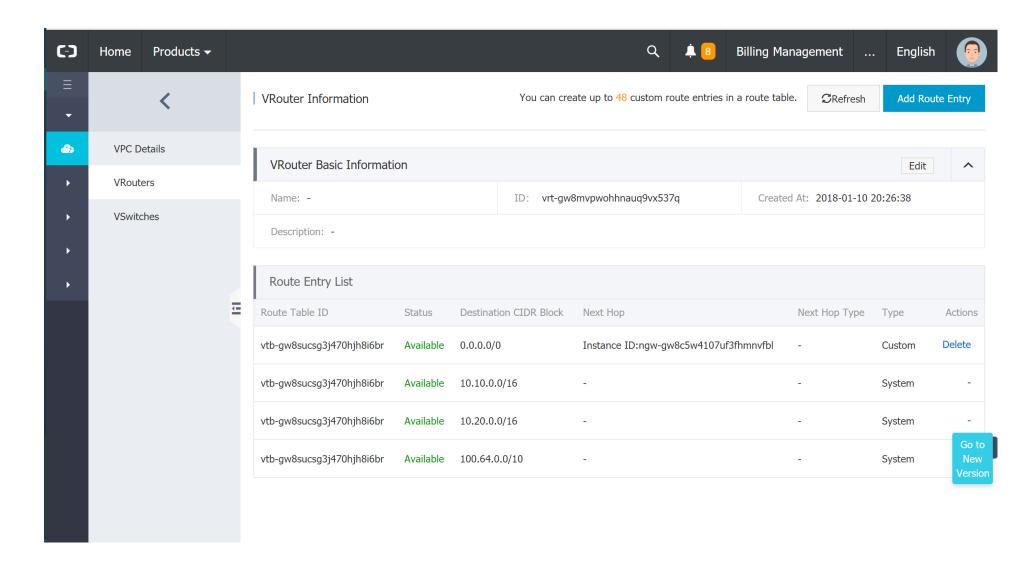

#### Alibaba Cloud - VSwitches

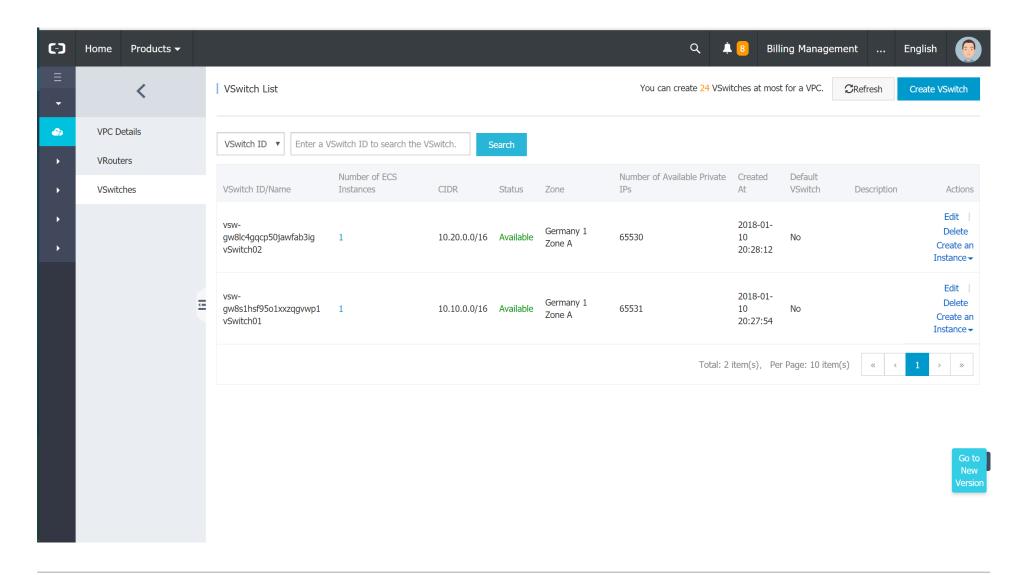

#### Alibaba Cloud - Elastic IP Addresses

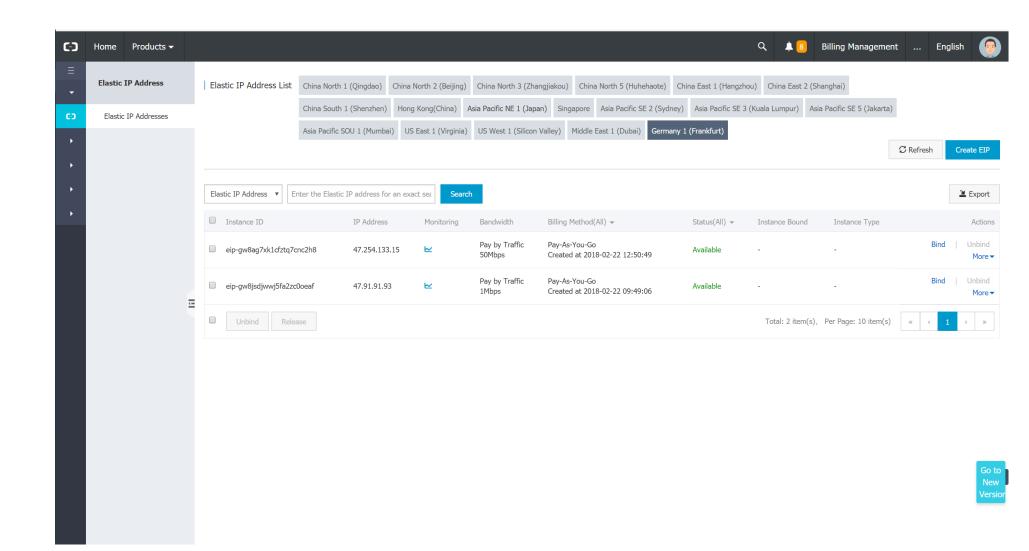

## Alibaba Cloud - NAT Gateway

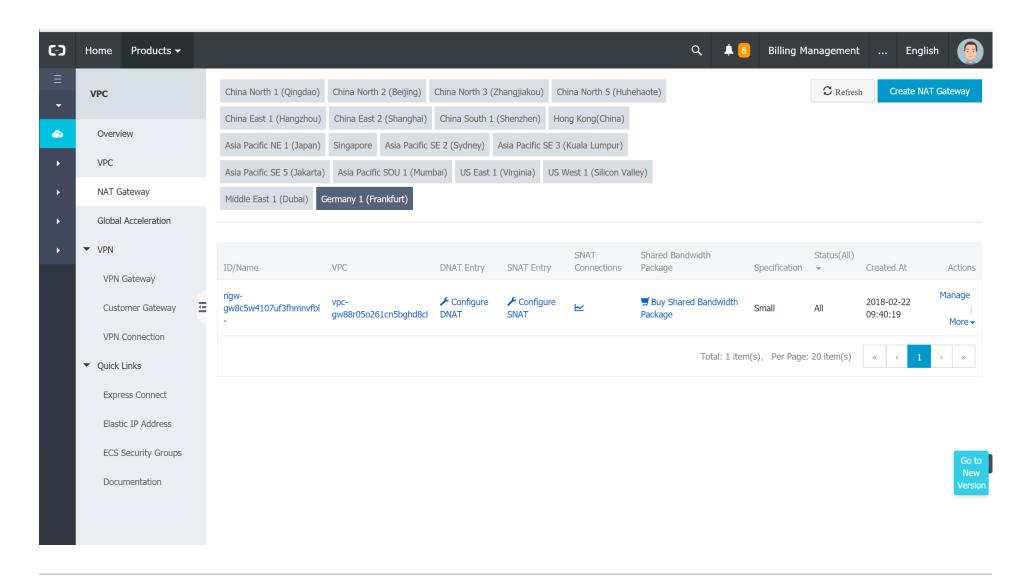

#### Alibaba Cloud – Server Load Balancer

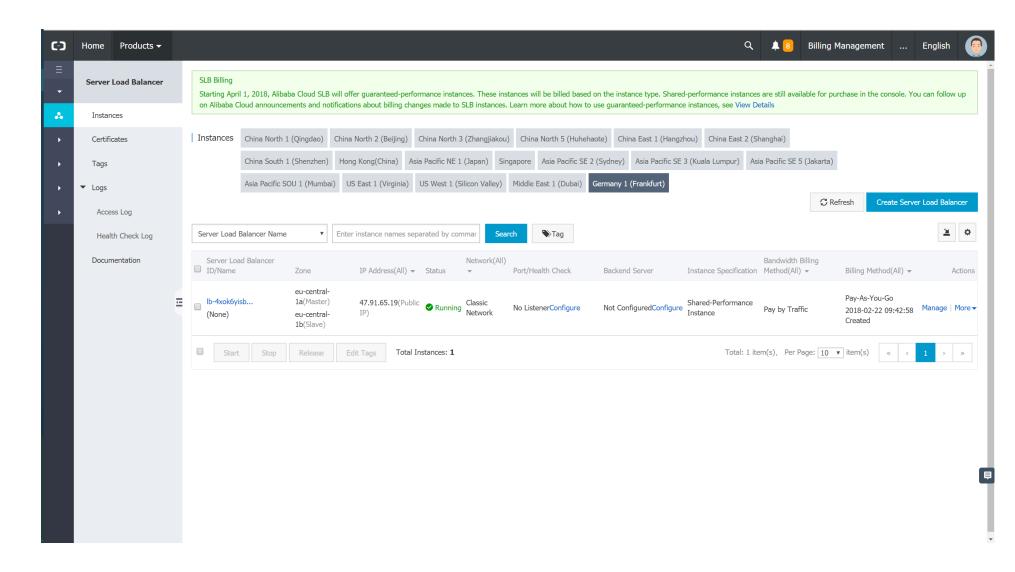

#### Results

## **Alibaba Cloud – Summary**

### **Cloud Network Building Blocks (VPC)**

- Networks / Subnets
- Switching
- Routing
- VPN
- Public IPs
- NAT
- Load Balancer

## **Alibaba Cloud – Summary**

#### IPv6

- No IPv6 support
- Roadmap: «I am sorry but currently we do not have a very specific plan on this. But your voice will be heard, I will transfer your request to product team to let them consider»
- Recommendation: «If you are using ECS, you could make some configuration to use some iptunnels to take use of third ipv6 service providers to setup ipv6 service»
  - https://www.alibabacloud.com/forum/read-751?spm=a3c0i.100421418.0.0.Yrru9M

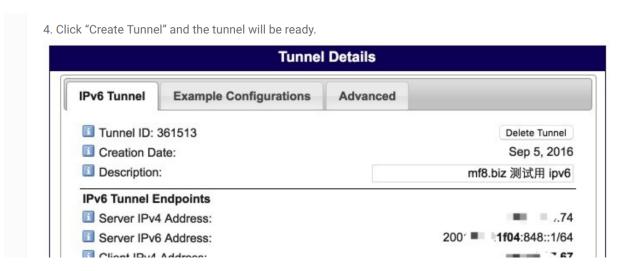

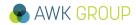

#### **Amazon Web Services - Dashboard**

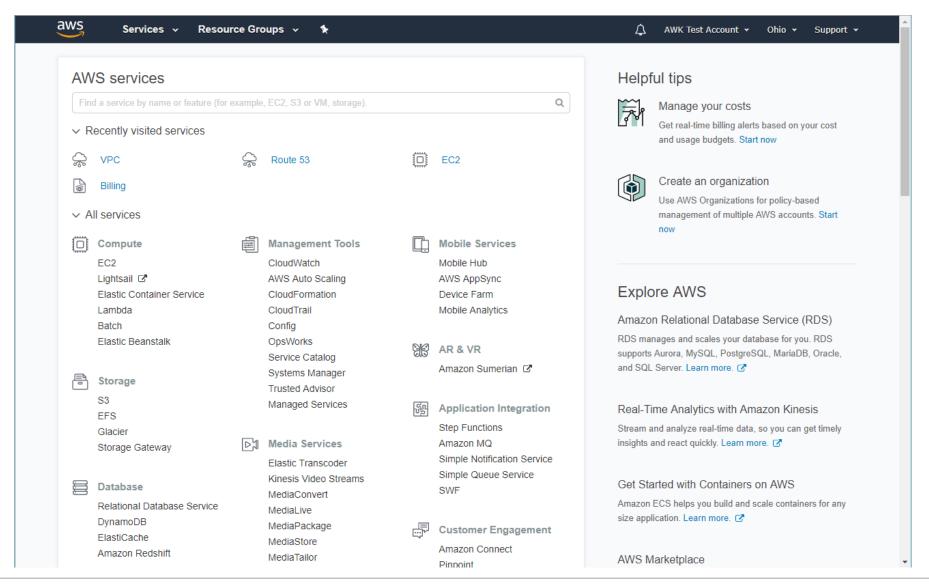

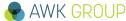

#### **Amazon Web Services – VPC Wizard**

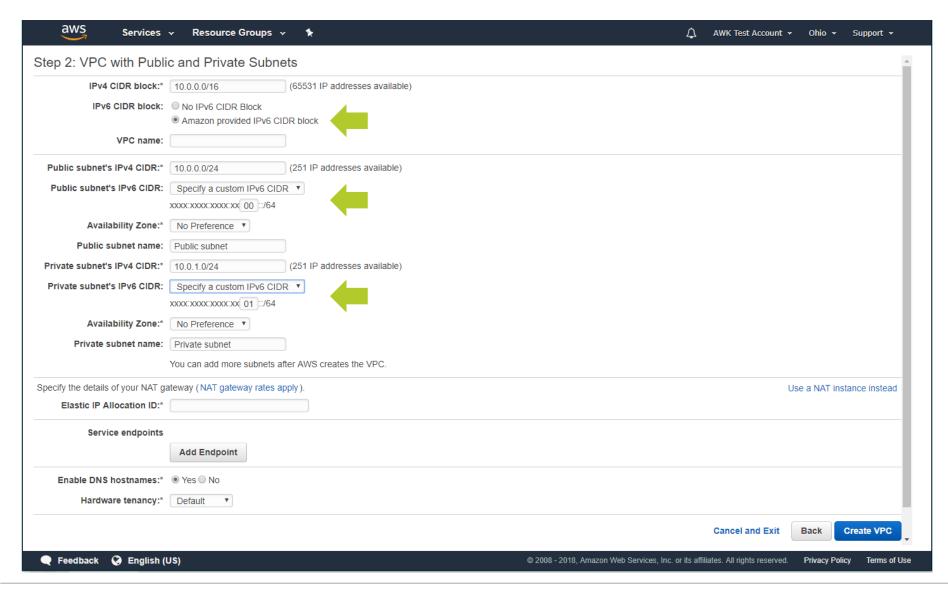

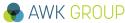

#### **Amazon Web Services – VPC**

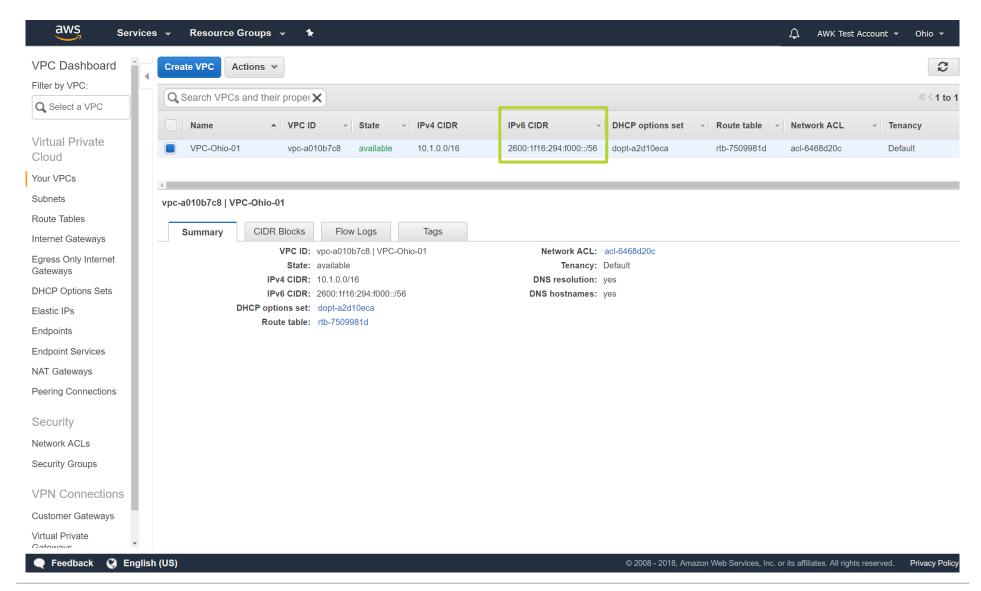

#### **Amazon Web Services – VPC Subnets**

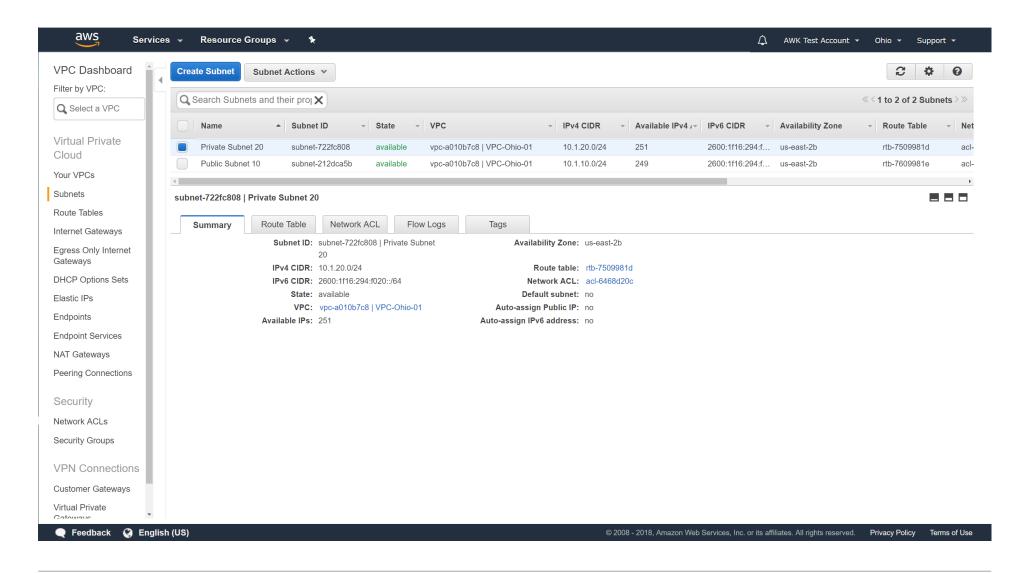

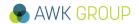

## **Amazon Web Services – Routing Table**

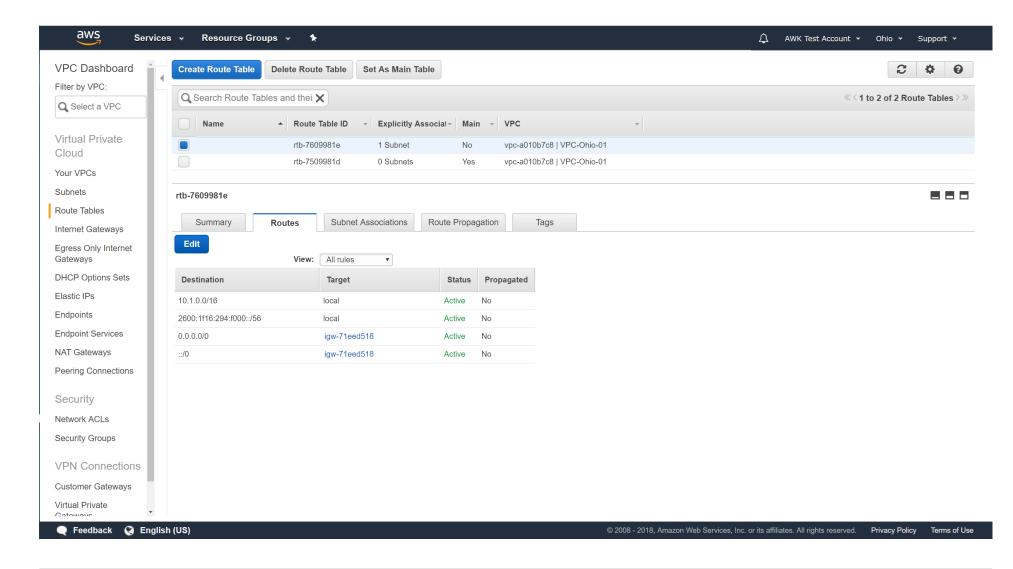

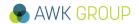

## **Amazon Web Services – DHCP Options**

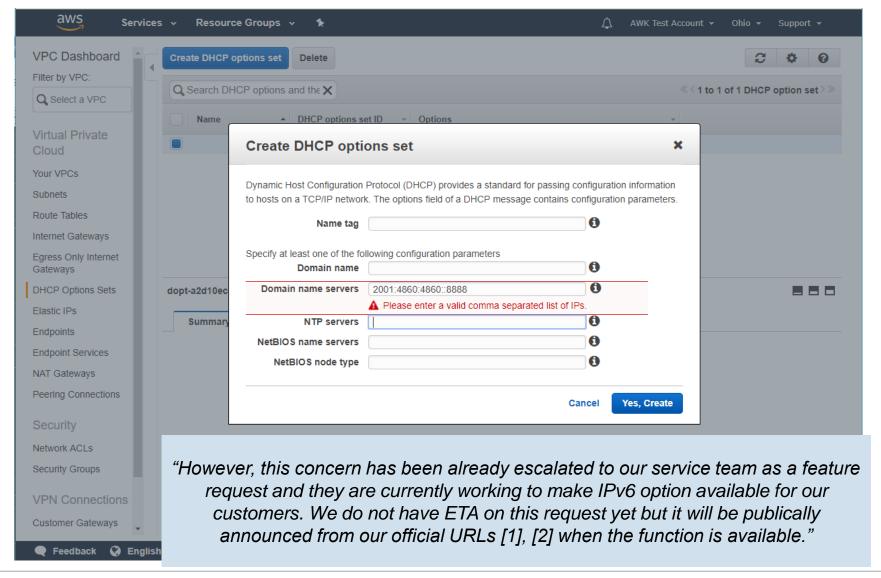

## **Amazon Web Services – Route 53 (DNS)**

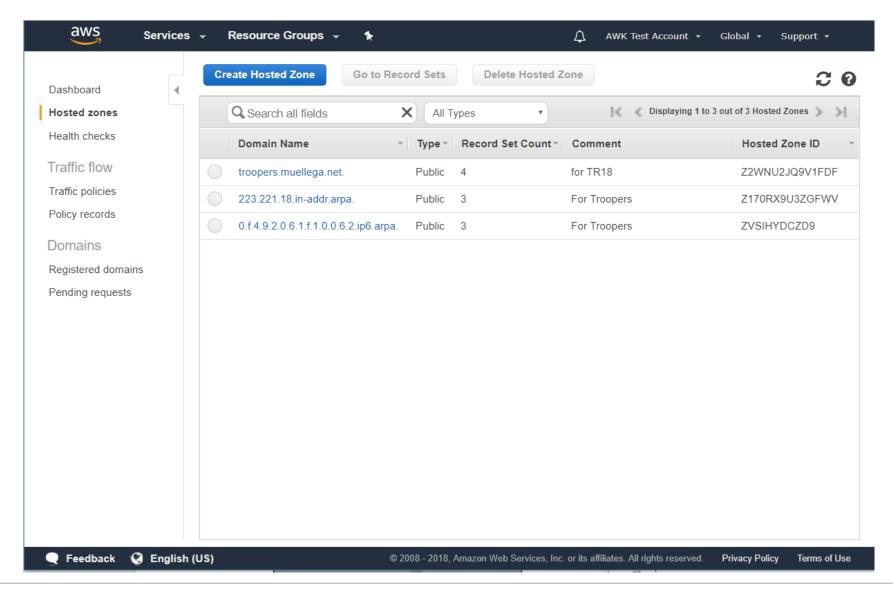

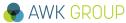

## **Amazon Web Services – Route 53 (DNS)**

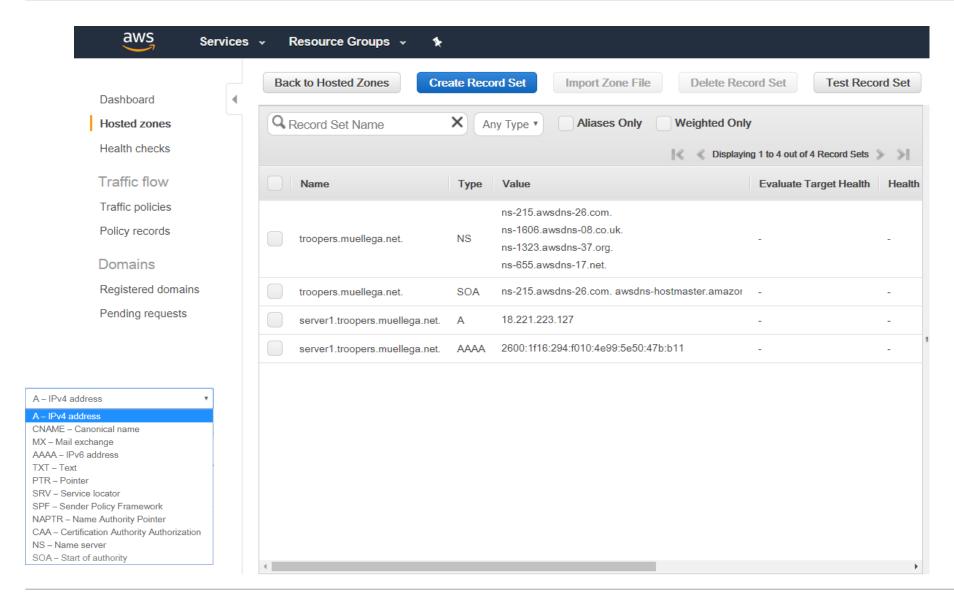

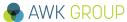

#### **Amazon Web Services – IPv6 PTR**

```
C:\Users\Muq>nslookup server1.troopers.muellega.net ns-215.awsdns-26.com
Server: UnKnown
Address: 2600:9000:5300:d700::1
Name: server1.troopers.muellega.net
Addresses: 2600:1f16:294:f010:4e99:5e50:47b:b11
          18.221.223.127
C:\Users\Mug>nslookup -type=ptr 2600:1f16:294:f010:4e99:5e50:47b:b11 ns-1318.awsdns-
36.org
Server: UnKnown
Address: 2600:9000:5305:2600::1
1.1.b.0.b.7.4.0.0.5.e.5.9.9.e.4.0.1.0.f.4.9.2.0.6.1.f.1.0.0.6.2.ip6.arpa
                                                                               name
= server1.troopers.muellega.net
0.f.4.9.2.0.6.1.f.1.0.0.6.2.ip6.arpa nameserver = ns-1318.awsdns-36.org
```

#### **Amazon Web Services – IPv6 PTR**

## After request to AWS support PTR record was set and can be resolved by public DNS server

```
C:\Users\Muq>nslookup server1.troopers.muellega.net
Server: AD10.awkgroup.com
Address: 10.1.71.50
Nicht autorisierende Antwort:
Name:
      server1.troopers.muellega.net
Addresses: 2600:1f16:294:f010:4e99:5e50:47b:b11
          18.221.223.127
C:\Users\Mug>nslookup -type=ptr 2600:1f16:294:f010:4e99:5e50:47b:b11
Server: AD10.awkgroup.com
Address: 10.1.71.50
Nicht autorisierende Antwort:
1.1.b.0.b.7.4.0.0.5.e.5.9.9.e.4.0.1.0.f.4.9.2.0.6.1.f.1.0.0.6.2.ip6.arpa
                                                                                name
= server1.troopers.muellega.net
C:\Users\Muq>
```

#### **Amazon Web Services – VPN Connections**

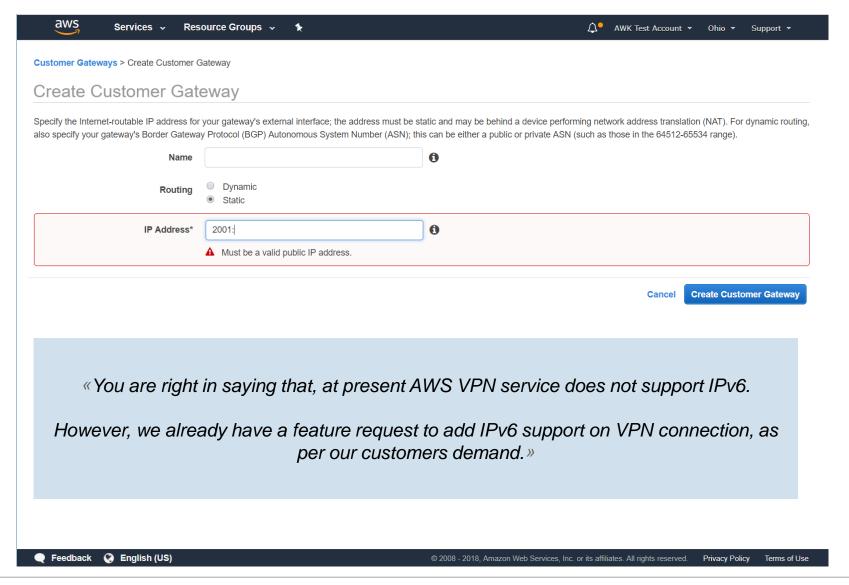

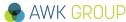

## **Amazon Web Services – Summary**

## Within the group of analyzed cloud service providers AWS offers the most advanced IPv6 services and functionalities, and this by far. Limitations observed:

- No IPv6 VPN support yet
- No DHCPv6 support yet
- /56 as maximum VPC size

«And also we've found that there's no feature request raised by other users yet.. so if you like, I can raise feature request on-behalf of you.

In order to do that I will need to have your use cases and justification why you need /48 CIDR range over /56. As you may know IPv6 /56 offers 256 subnets in VPC and /48 offers 65,536 subnets, so you will need to explain why you are required to have more than 256 subnets.

Detailed information will be great.... »

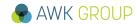

#### Results

## **Google Cloud Platform – Dashboard**

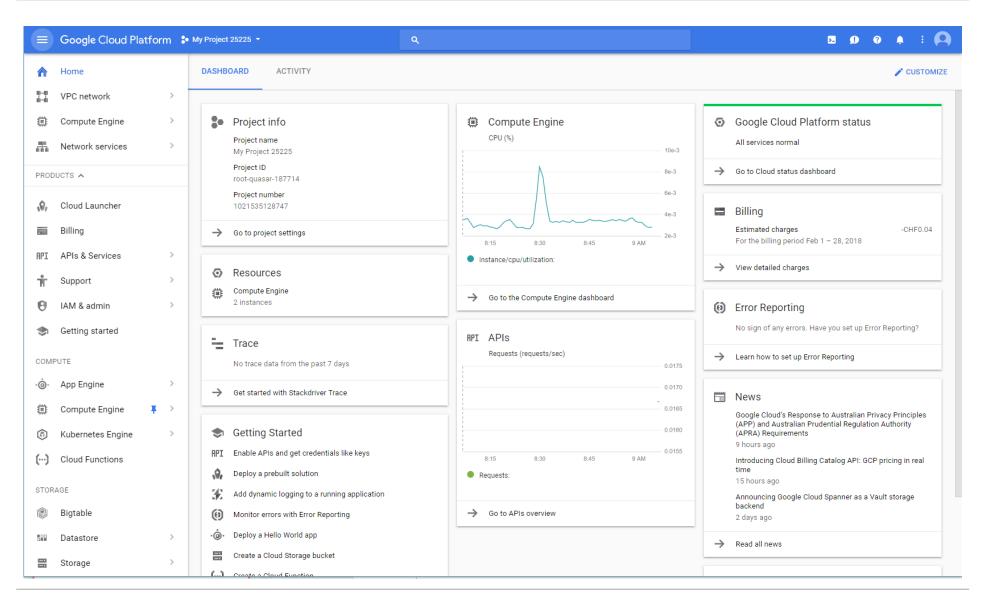

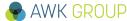

## **Google Cloud Platform – VPC**

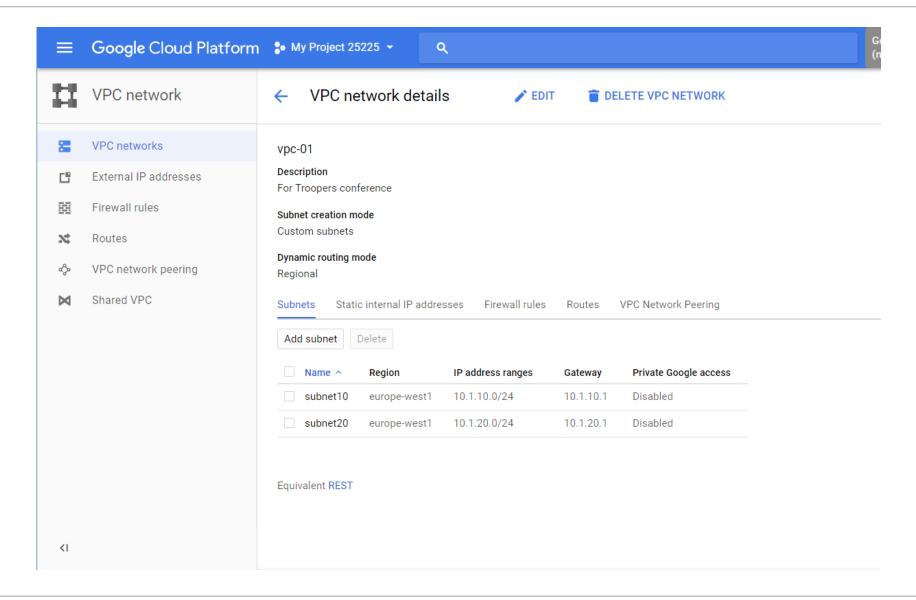

## **Google Cloud Platform – Load balancing**

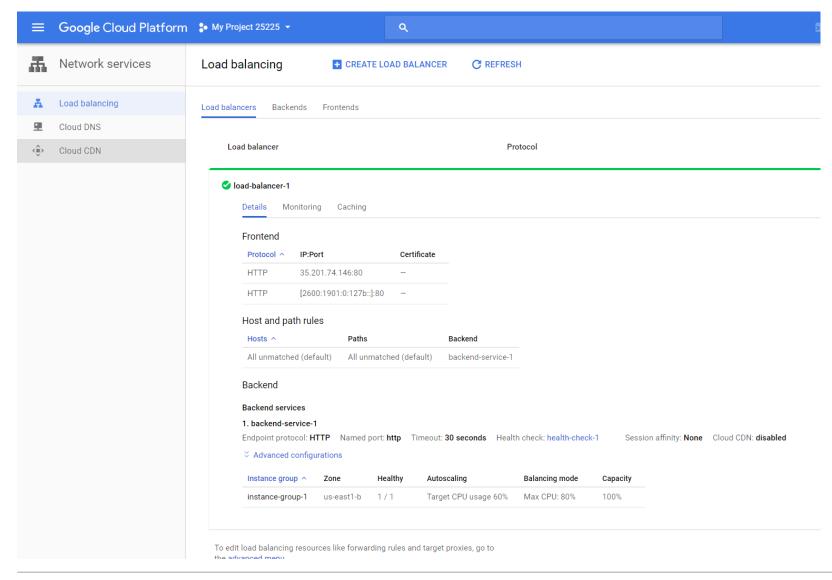

# Google Cloud Platform – Load balancing

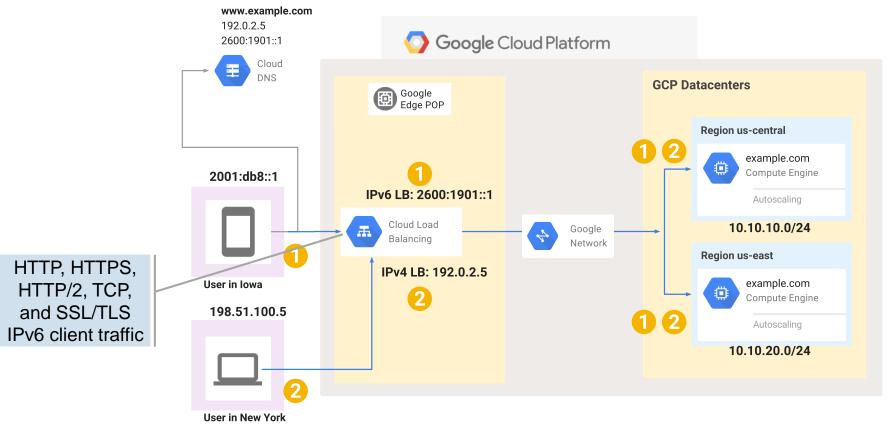

- 1 IPv6 clients path
- 2 IPv4 clients path

Source: https://cloud.google.com/compute/docs/load-balancing/ipv6

# **Google Cloud Platform – External IP addresses**

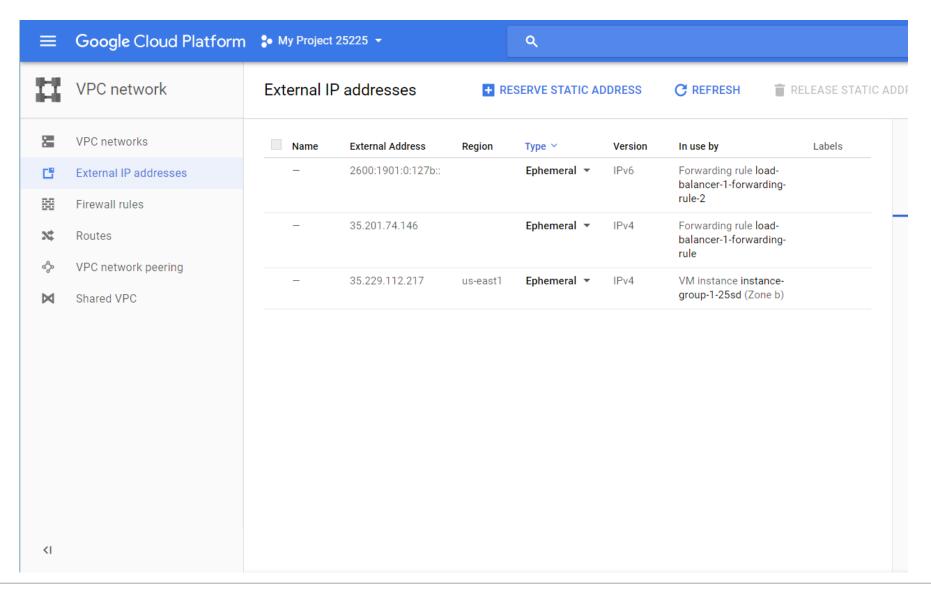

# **Google Cloud Platform – DNS**

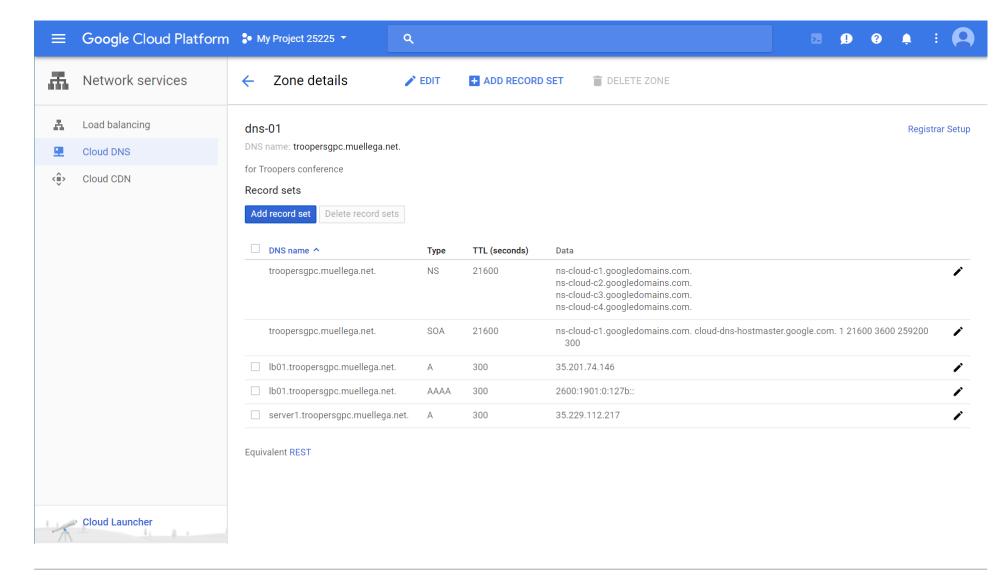

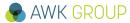

### **Google Cloud Platform – DNS**

«I understand that you want to use IPv6 on Google Compute Engine instances for PTR entry, however GCE is not supporting IPv6 on instances only IPv4, currently Google Cloud Platform only supports IPv6 clients with HTTP(S), SSL Proxy and TCP proxy load balancing.

Google Cloud Platform does not have an ETA for this feature but I would like to suggest you to follow this blog...»

#### Results

## **Google Cloud Platform – Summary**

### No IPv6 support in the VPC

- For selected protocols one can terminate IPv6 traffic at a load balancer
- This is achieved by using NAT64, traffic is then forwarded over IPv4 to the GCP compute instances within the VPC
- GCP DNS support for IPv6 is limited (no PTR records)

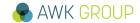

#### **Results**

### Microsoft Azure - Dashboard

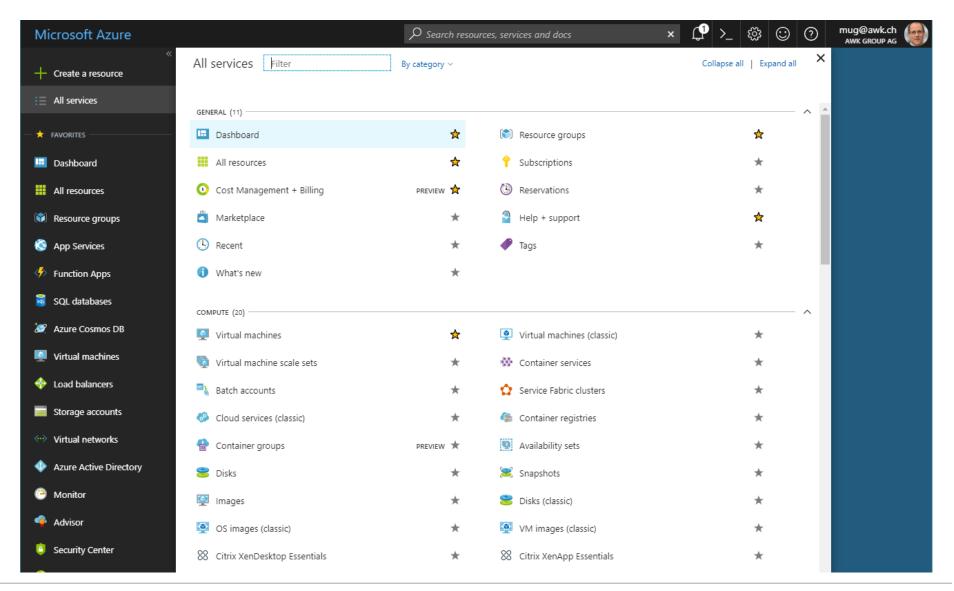

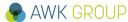

### Microsoft Azure – Virtual Network

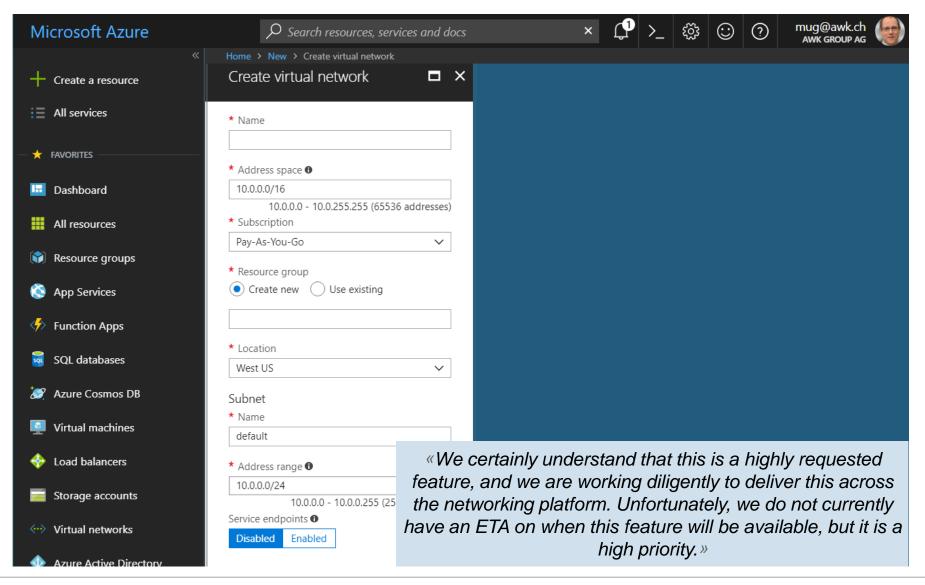

# Microsoft Azure – Load balancer solution (1/2)

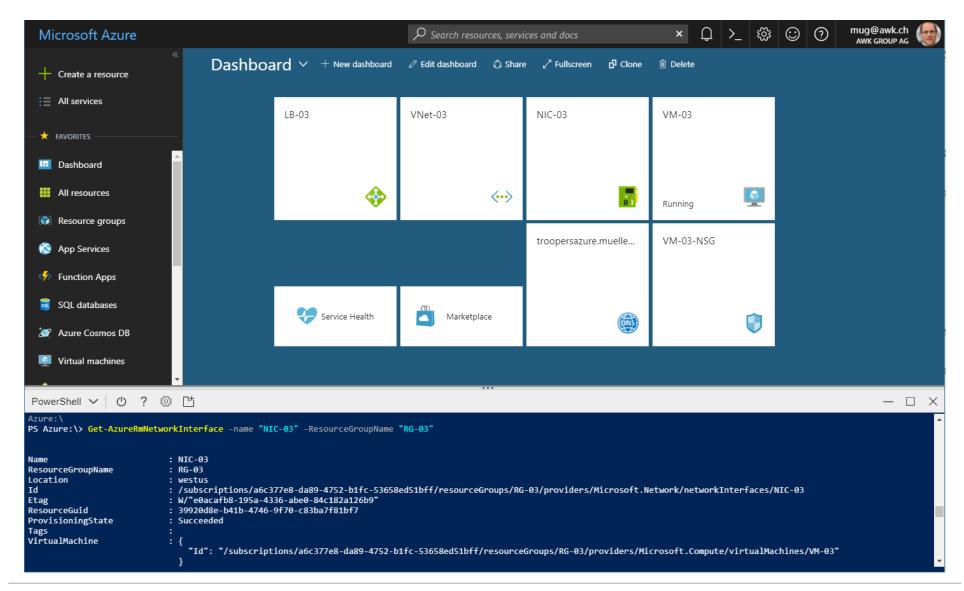

# Microsoft Azure – Load balancer solution (2/2)

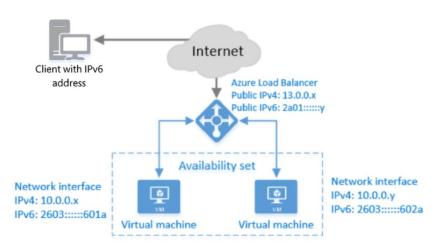

Source: https://docs.microsoft.com/en-us/azure/load-balancer/load-balancer-ipv6-overview

Microsoft example uses complex setup with availability set and PS setup of entire setup

IPv6 support can be achieved much easier – only NIC needs to be assigned to VM via PS – for details see appendix

```
// Getting reference for Dualstack NIC (set up in GUI)
$nic = Get-AzureRmNetworkInterface -Name "NIC-03" -ResourceGroupName "RG-03"

// Creating vm with Dualstack NIC (this seems not to be possible with GUI)
...
$vm03 = Add-AzureRmVMNetworkInterface -VM $vm03 -Id $nic.Id
New-AzureRmVM -ResourceGroupName 'RG-03' -Location 'West US' -VM $vm03
```

### Microsoft Azure - DNS

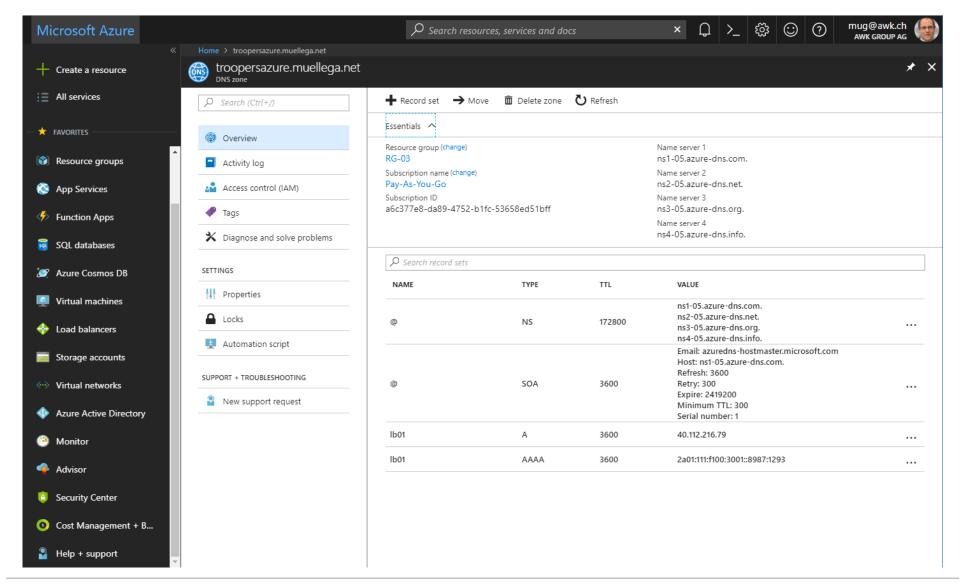

### Microsoft Azure - DNS

«Azure currently supports reverse DNS only for IPv4 PublicIpAddress resources. It is not supported for IPv6.»

Source: https://docs.microsoft.com/en-us/azure/dns/dns-reverse-dns-for-azure-services#reverse-dns-for-publicipaddress-resources

#### Results

## **Microsoft Azure - Summary**

### No IPv6 support in the virtual network (VPC)

- Similar to GCP, IPv6 needs to be terminated on load balancer
- In contrast to GCP, instead of NAT64 NAT66 is implemented
- A dualstack NIC can be attached to a VM, but assigned addresses are not routed into the internet, but terminated (NATed) at the load balancer
- Azure DNS support for IPv6 is limited (no PTR records)

# **The Big Picture**

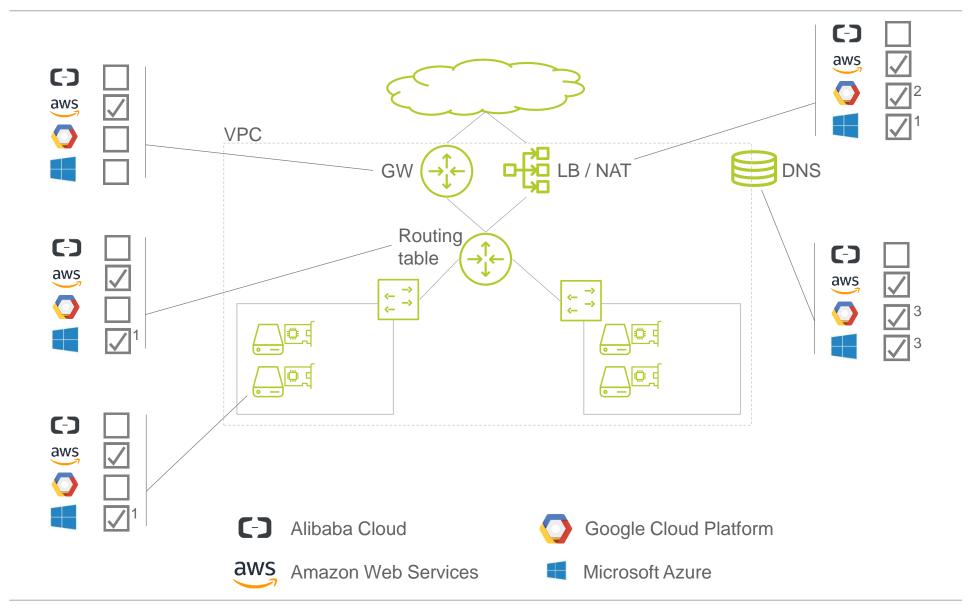

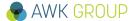

#### Results

### The Big Picture – Notes

- 1) IPv6 addresses not routed from/to the Internet, NAT66 on load balancer
- 2) NAT64, between load balancer and VM only IPv4 traffic
- 3) No PTR record possible

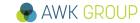

# Agenda

- Introduction
- Results
- Demo
- Discussion
- Appendix

### **Demo**

### **Amazon Web Services – vSRX**

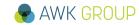

# Agenda

- Introduction
- Results
- Demo
- Discussion
- Appendix

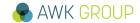

#### **Discussion**

# **Challenging IAAS / PAAS**

### Do we need IAAS / PAAS at all ?

- Only for services not available in SAAS catalogue ?
- Other ways to achieve redundancy for your local DC?
- ...

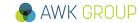

# Agenda

- Introduction
- Results
- Demo
- Discussion
- Appendix

### **Appendix**

### Resources

- Referenced book
  - Cloud Computing (The MIT Press Essential Knowledge series)
  - > ISBN-13: 978-0262529099

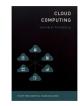

- Referenced Gartner documents
  - Magic Quadrant for Cloud Infrastructure as a Service, Worldwide ID: G00315215
  - Critical Capabilities for a Public Cloud Infrastructure as a Service, Worldwide ID: G00323120
- NIST cloud definition
  - > The NIST Definition of Cloud Computing, Special Publication 800-145

### Google Cloud Platform – Load balancing – X-forwarding

```
12:36:12.732460 IP (tos 0x60, ttl 64, id 0, offset 0, flags [DF], 130.211.2.74.55671 > instance-group-1-25sd.c.root-quasar-18771 win 111, options [nop,nop,TS val 2932475305 ecr 3570049508], 1 GET / HTTP/1.1 User-Agent: Wget/1.15 (linux-gnu) Accept: */*
Host: [2600:1901:0:127b::]
X-Cloud-Trace-Context: 2b89fa988b1a540472e042c4102d52b9/17 Via: 1.1 google
X-Forwarded-For: 2001:470:25:2a::2, 2600:1901:0:127b:: IPv6
X-Forwarded-Proto: http
Connection: Keep-Alive
```

### Microsoft Azure – Load balancer – NAT66

### Connecting to load balancer IP: 2a01:111:f100:3001::8987:1293

```
muq@VM-03:~$ who
        pts/0
               2018-02-28 14:34 (194.230.77.216)
muq
mug pts/1
                     2018-02-28 14:36 (2001:1702:6:1311:9068:93c6:f776:6a7a)
mug@VM-03:~$ ifconfig eth0
eth0
         Link encap: Ethernet HWaddr 00:0d:3a:37:4c:78
         inet addr:10.2.0.4 Bcast:10.2.0.255 Mask:255.255.255.0
         inet6 addr: 2603:10b0:b03:1933::644b:9a1a/128 Scope:Global
         inet6 addr: fe80::20d:3aff:fe37:4c78/64 Scope:Link
         UP BROADCAST RUNNING MULTICAST MTU: 1500 Metric: 1
         RX packets:1988 errors:0 dropped:0 overruns:0 frame:0
         TX packets:2201 errors:0 dropped:0 overruns:0 carrier:0
         collisions:0 txqueuelen:1000
         RX bytes:1226907 (1.2 MB) TX bytes:413798 (413.7 KB)
muq@VM-03:~$
```

### Microsoft Azure – Simplified IPv6 load balancer Setup

```
// in GUI
- create load balancer
- create Subnet
- create NIC
// in PS
// credentials for VM
$mySecureCredentials = Get-Credential -Message "Type the username and password of the local administrator account."
// getting reference for Dualstack NIC (setup in GUI)
$nic = Get-AzureRmNetworkInterface -Name "NIC-03" -ResourceGroupName "RG-03"
// creating vm with Dualstack NIC (seems not to be possible with GUI)
$vm03 = New-AzureRmVMConfig -VMName 'VM-03' -VMSize Standard D1
$vm03 = Set-AzureRmVMOperatingSystem -VM $vm03 -Linux -ComputerName 'VM-03' -Credential $mySecureCredentials
$vm03 = Set-AzureRmVMSourceImage -VM $vm03 -PublisherName Canonical -Offer UbuntuServer -Skus 16.04-LTS -Version
latest
$vm03 = Add-AzureRmVMNetworkInterface -VM $vm03 -Id $nic.Id
New-AzureRmVM -ResourceGroupName 'RG-03' -Location 'West US' -VM $vm03
// in GUI
- add VM to LB
     - BE-Pool v4
     - BE-Pool v6
  create NSG
  add NSG to NIC
  create NAT rule, eg for SSH
     - IPv4
     - IPv6
 login to VM and request IPv6 address via DHCPv6
```

THE AVVIN UKUUP